## **Chapitre 2**  [Les actions élémentaires simples](http://www.cours-informatique.tn)

#### *Leçon 1 :*

# L'affectation

## I-Définition :

Une affectation permet d'affecter une valeur à une variable : **Variabl**e **Valeur**  Valeur peut être :

- Une constante  $(X \leftarrow 3)$
- Une variable  $(X \leftarrow Y)$
- Expression (Moy $\leftarrow$  (DC+2\*DS)/3)
- ← L'expression à droite de signe d'affectation "←", sera complètement évaluée puis assignée (affectée) à la variable située à gauche de même signe.
- La valeur ou le résultat de l'expression à droite du signe d'affectation doit être de même type ou de type compatible avec celui de la variable à gauche.

### II-Vocabulaire et syntaxe :

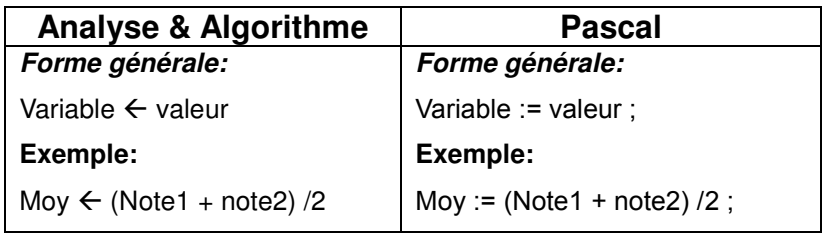

#### *Leçon 2:*

# [Les opérations d'entrée/sortie](http://www.cours-informatique.tn)

#### I-Les entrées : (lecture de données)

#### 1-Définition :

Une entrée consiste à introduire une donnée à partir d'une source d'entrée (clavier, souris, stylo optique ...). C'est une opération qui permet d'affecter à une variable en mémoire, une valeur de même type ou compatible avec celle de la variable.

#### 2-Vocabulaire et syntaxe :

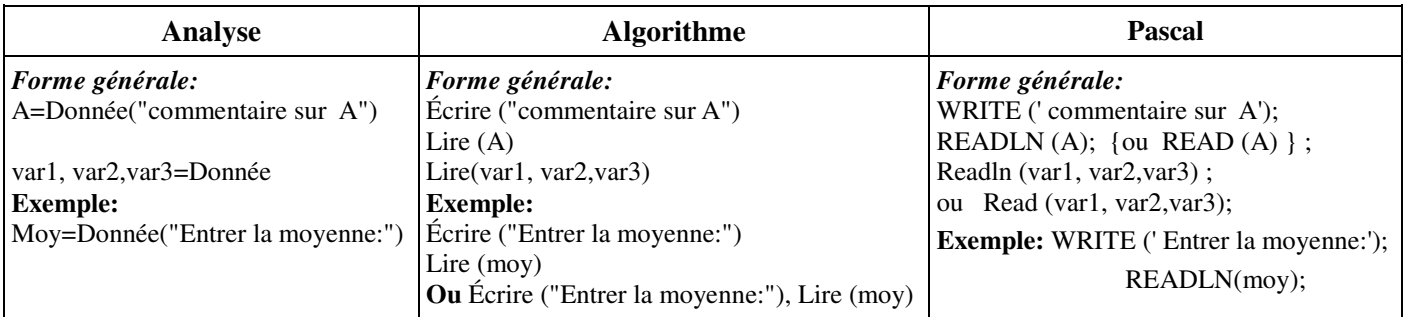

#### **Remarques:**

- WRITELN: affichage de donnée et retour à la ligne.
- READLN: lecture de données et retour à la ligne.
- La lecture de plusieurs variables de type chaîne à la fois est non fonctionnelle.

II-Les sorties : (écriture de données)

#### 1-Définition :

La sortie est l'action élémentaire qui consiste à écrire une donnée sur un périphérique de sortie tel que l'écran, l'imprimante, ...

#### 2-Vocabulaire et syntaxe :

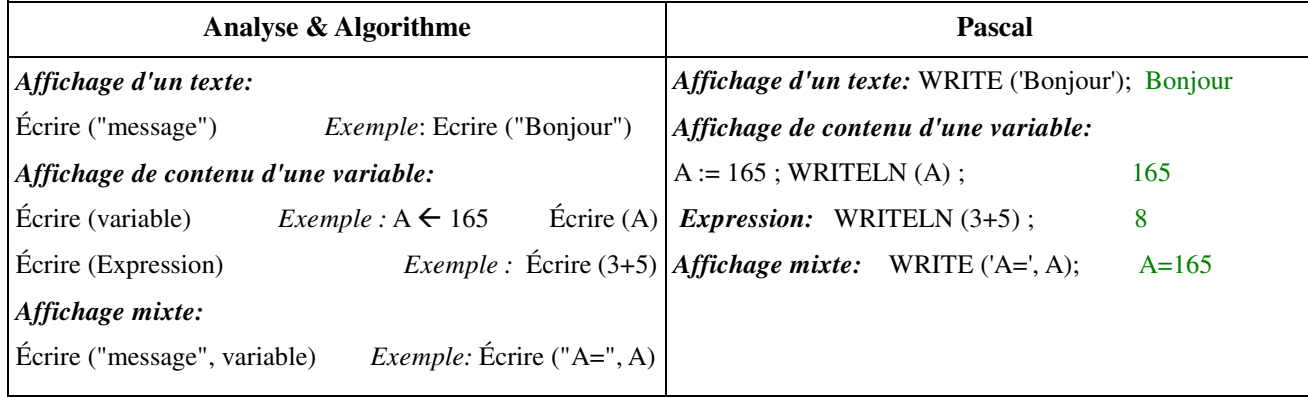

#### 3- Formatage de l'affichage des résultats :

*a- Affichage des entiers:* 

**syntaxe :** write(valeur-entière : n);

Affiche la valeur entière dans une colonne de n caractères à partir de la droite. Si la valeur entière comporte plus que n chiffres alors l'affichage commence par la gauche.

 *Exemple:* n:=421;

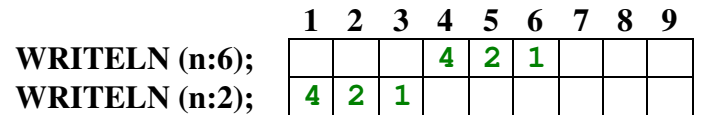

#### *b- Affichage des réels:*

**syntaxe :** WRITELN (variable: champ: chiffres significatifs);

Write(valeur réelle); affiche le nombre en notation scientifique(x.xxxxxxxxxxE+xx précédé d'un espacement).

Write(valeur réelle: np); affiche le nombre en notation scientifique sur np positions précédé d'un espacement.

Write(valeur réelle: np:nd); affiche le nombre np positions avec nd décimales.

**Exemple:** x:=43.51;

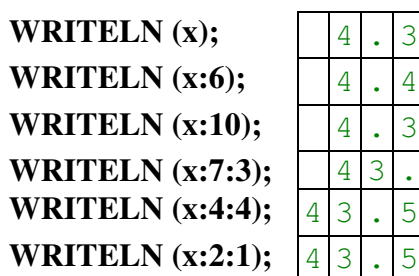

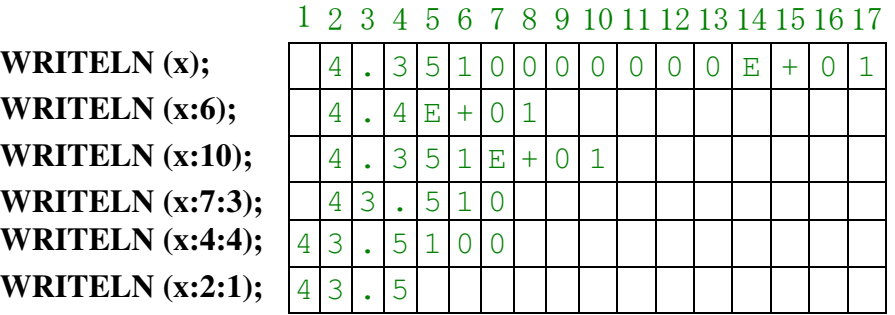

*c- Affichage des chaînes de caractères:*

**syntaxe:** write(chaîne : n);

[Affiche la chaîne sur n positions: insertion d'espacement à gauche de la chaîne s'il y a moins de](http://www.cours-informatique.tn)  n caractères sinon si n insuffisant alors ajustement automatique.

**Exemple:** ch:='Bonjour';

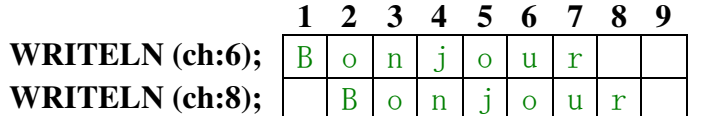

*d- Affichage des caractères:* 

**syntaxe:** write(car : n);

affiche le caractère à la position n et insertion d'espacement à gauche de caractère.

Exemple: car:= 'a';

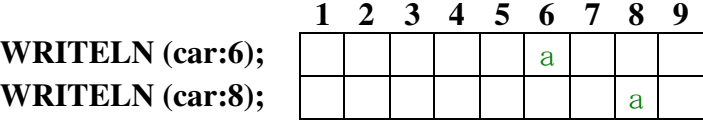

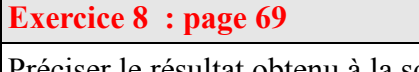

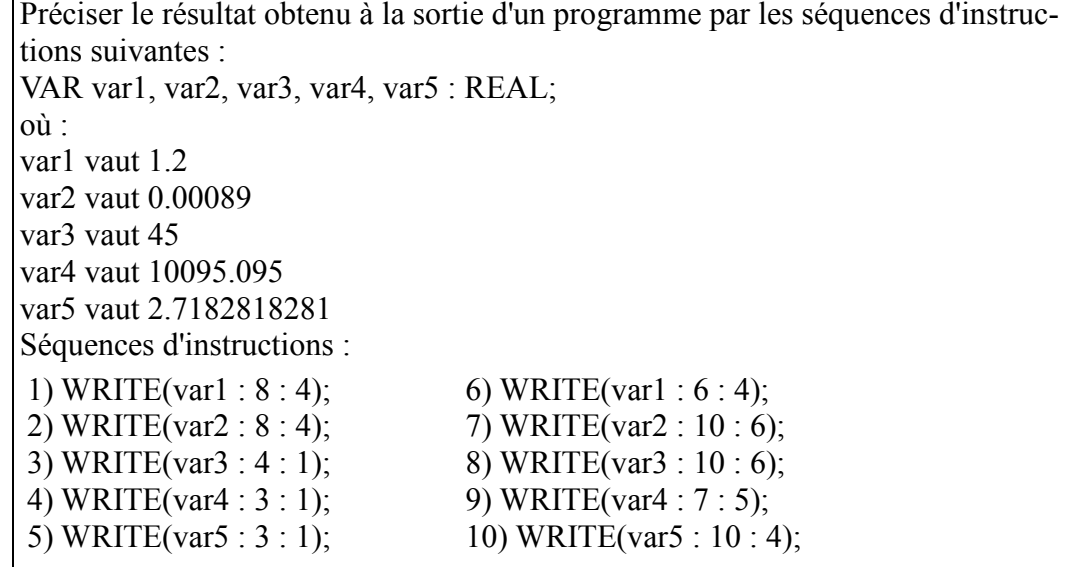

```
Corrigé :
```

```
1- :
```

```
var1=1.2 var2 = 0.00089 var3 = 45 var4 = 10095.095 var5 = 2.7182818281 
      1 2 3 4 5 6 7 8 9 10 11 12
1) WRITE(var1 : 8 : 4); | 1 | 1 | 2 | 0 | 0 | 02) WRITE(var2 : 8 : 4); | 0 | 0 | 0 | 0 | 93) WRITE(var3 : 4 : 1); |4|5|. 0
4) WRITE(var4 : 3 : 1); 1 \mid 0 \mid 0 \mid 9 \mid 5 \mid. 1
5) WRITE(var5 : 3 : 1); 2 . 7
6) WRITE(var1 : 6 : 4); 1 \mid . \mid 2 \mid 0 \mid 0 \mid 07) WRITE(var2 : 10 : 6); 0 . 0 0 0 8 9 0 
8) WRITE(var3 : 10 : 6); 4 5 . 0 0 0 0 0 0 
9) WRITE(var4 : 7 : 5); 1 0 0 9 5 . 0 9 5 0 0 
10) WRITE(var5 : 10 : 4); 2 . 1 7 8 3
```
#### c:\bac2013\ex8p69.pas

```
program ex8page69;uses wincrt;
       var1, var2, var3, var4, var5 : REAL;
VAR
Begin
var1 := 1.2;<br>var2 := 0.00
       : 8.00089var3 := 45;
       : 10095.095;var4C:\BAC2013\EX8P69.EXE)
var5 := 2.7182818281;1.2000
WRITEln(var1<br>WRITEln(var2<br>WRITEln(var3
                         \vdots4);
                      8
                    \ddot{\phantom{a}}0.0009
                            45:ē.
                    \ddot{\phantom{a}}45.0
                      rac{4}{3}\overline{1};
                   \cdot\cdot10095.1
WRITEIn(var4
                         \cdot1);
                    \ddot{\phantom{a}}WRITEIn(var5
                    \ddot{\phantom{a}}1):
                                       2.7\cdotwriteln;
WRITEIn (var1
                    \ddot{\phantom{a}}6
                         : 4):1.2000
WRITEIn(var2
                      10:6;
                   \ddot{\phantom{a}}0.000890
WRITEln(var3
                      \frac{10}{7} 5
                              \overline{6});
                   \cdot٠.
                            5);
WRITEIn(var4
                   \colon45.000000
                      10
WRITEIn(var5 :: 4):10095.09500
                                             2.7183
end.
```
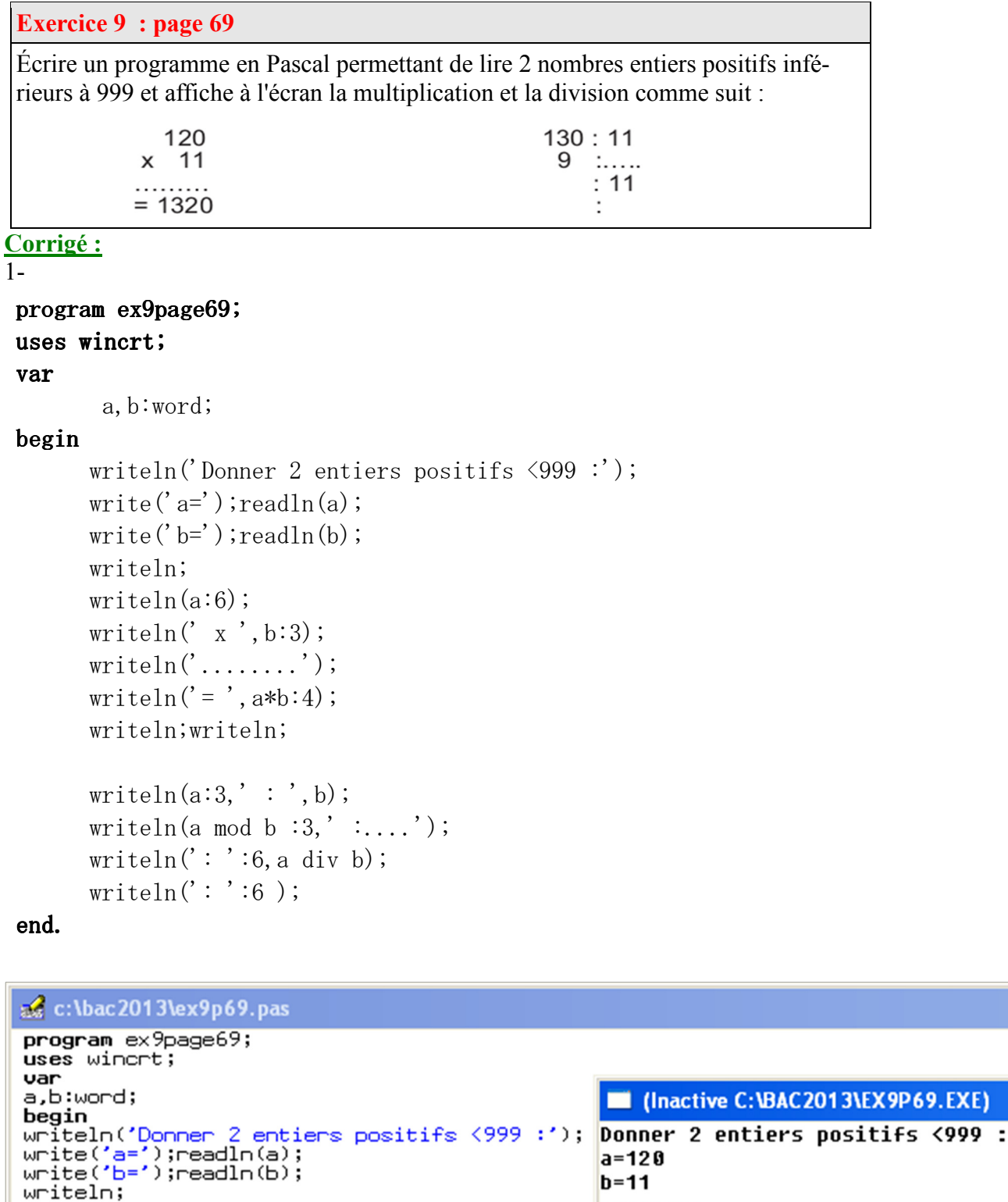

 $a:6$ 

 $a:3-$ 

 $': ' : 6 -$ 

 $a \mod b:3$ -

# Cours d'informatique en ligne : WWW. C@AFS=ÎQF@FW&! ig A @. EQ *Cours d'informatique en ligne :*

```
Prof : DHIFALLAH Nizar Page 5 sur 9
```
 $end.$ 

writeln(a:6);<br>writeln(' x ',b:3);<br>writeln('- ',a\*b:4);

writeln(a:3,' : ',b);<br>writeln(a **mod** b :3,' :....');<br>writeln(': ':6,a **diu** b);<br>writeln(': ':6 );

writeln;writeln;

69.EXE)

 $\cdot b:3$ 

 $a * b : 4$ 

b

a div b

 $x \mid m$ 

**TITLET**  $\equiv$  1320 $\leftarrow$ 

<u>+120111116</u>

- 110<br>- 110 - 110 -<br>- 111 111 111

#### **Exercice 4 : page 50**

Écrire un algorithme qui saisit un temps en seconde puis le convertit en jours, heure, minutes et secondes.

#### **Corrigé :**

sachant que jours=86400 heure=3600s minute=60s Algorithme :

- 0) Début conversion
- 1) Ecrire("Donner un temps en seconde : "), lire(temps)
- 2) jours ← temps div 86400
- 3) heure  $\leftarrow$  (temps mod 86400) div 3600
- 4) minutes  $\leftarrow$  (temps mod 3600) div 60
- 5) secondes  $\leftarrow$  temps mod 60
- 6) Ecrire("jours=", jour, " heures = ",heures, "minutes= ", minutes, "Secondes= ", secondes)
- 7) Fin conversion

#### **Remarque :**

en Pascal il faut utiliser le type **longint** pour déclarer les variable (puisqu'on dépasse la valeur 32767)

#### *Exercice :*

[Ecrire la préanalyse, l'analyse, l'algorithme et le programme pascal d'un programme qui permet de saisir](http://www.cours-informatique.tn)  un entier de 3 chiffres puis affiche la somme de ces 3 chiffres.

Exemple : pour  $123 S=1+2+3=6$ 

Avec 2 méthodes : en utilisant (mod et div) puis avec (convch et valeur)

#### **Préanalyse :**

**But :** Afficher la somme de 3 chiffres d'un entier **données :** n **Formules :**  $c \leftarrow n$  div 100 **d** $\leftarrow$  (n mod 100) div 10 **u** $\leftarrow$  n mod 10  $s \leftarrow u + d + c$ 

#### **Analyse :**

**Nom :** Somme **Résultat=** Ecrire('' la somme de 3 chiffres est = '', s)  $s \leftarrow u + d + c$  $c \leftarrow n$  div 100  $d \leftarrow (n \mod 100)$  div 10  $u \leftarrow n \mod 10$ n=donnée(''Donner un entier composé de 3 chiffres :'')

**Fin** Somme

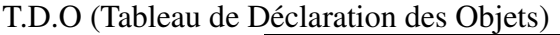

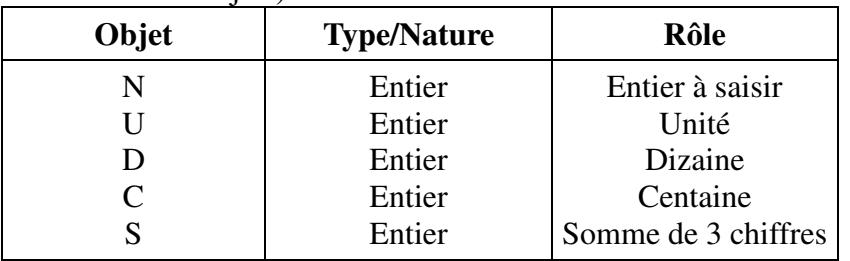

#### **Algorithme :**

**0) Début** somme **1)** Ecrire(''Donner un entier composé de 3 chiffres :''), lire(n) **2**)  $c$  ← n div 100 **3)** d ← (n mod 100) div 10 **4)**  $u$  ← n mod 10 **5**)  $s$  ←  $u+d+c$ **6)** Ecrire('' la somme de 3 chiffres est = '', s) **7)** Fin Somme

#### **Traduction en Pascal :**

**Program** somme ; **uses wincrt ; var** n,u,d,c,s : integer ; **Begin** Writeln('Donner un entier composé de 3 chiffres :') ; readln $(n)$ :  $c := n$  div 100 ;  $d := (n \mod 100) \text{ div } 10;$  $u:= n \mod 10$ ;  $s := u + d + c$ ; writeln( $\theta$  la somme de 3 chiffres est =  $\theta$ , s); **end.**

**2ème méthode : Préanalyse : But :** Afficher la somme de 3 chiffres d'un entier **données :** n **Formules :** convch(n,ch) valeur(ch[1],c,e) valeur(ch[2],d,e) valeur(ch[3],u,e)  $s \leftarrow u + d + c$ 

#### **Analyse :**

**Nom :** Somme **Résultat=** Ecrire(" la somme de 3 chiffres est = ", s)  $s \leftarrow u + d + c$ valeur(ch[1],c,e) valeur(ch[2],d,e) valeur(ch[3],u,e) convch(n,ch) n=donnée(''Donner un entier composé de 3 chiffres :'') **Fin** Somme T.D.O (Tableau de Déclaration des Objets)

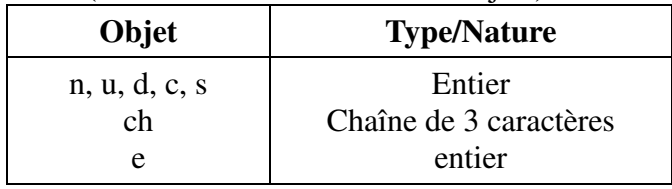

#### **Algorithme :**

**0) Début** somme **1)** Ecrire(''Donner un entier composé de 3 chiffres :''), lire(n)  $2)$  convch $(n, ch)$ ; **3)** valeur(ch[1],c,e) **4)** valeur(ch[2],d,e) **5)** valeur(ch[3],u,e)  $6$ ) s  $\leftarrow$  u+d+c **7**) Ecrire(" la somme de 3 chiffres est = ", s) **8)** Fin Somme

#### **Traduction en Pascal :**

#### **Program** somme ;

**uses wincrt ; var** n,u,d,c,s, **e** : integer ;

 $ch: string[3]$ ;

#### **Begin**

Writeln('Donner un entier composé de 3 chiffres :') ; readln $(n)$ :  $str(n, ch)$ ; val(ch[1],c,e); val $(ch[2], d, e)$ ; val $(ch[3], u,e)$ ;  $s := u + d + c$ ; writeln(' la somme de 3 chiffres est = ', s) ; **end.** 

#### *Exercice2 :*

Ecrire un programme pascal qui permet de calculer la surface d'un cercle. Remarques = $pi^*r^2$ 

#### Corrigé :

```
program surface ;
uses wincrt ;
const pi=3.14 ;
var
r,s:real ;
begin
writeln('Donner le rayon du cercle=');
readln(r);
s:=pi*rr*r;
writeln('La surface du cercle est= ',s :7:3) ;
end .
```
#### Activité 10 : page 67

#### Activité 10

Écrire en Pascal le programme intitulé DATE, qui initialise la date maintenue par le système d'exploitation, en utilisant la procédure SetDate (...) de la bibliothèque WinDos.

```
NB.
```
- La syntaxe de la procédur $\lambda$ est : procedure SetDate(Annee, Mois, jour);
- les paramètres valides sont 1980..2099 pour Annee. 1..12 pour Mois et 1..31 pour Jour. Si la date est invalide, la demande est ignorée.

**Traduction en Pascal** 

```
PROGRAM DATE;
USES WinCrt, WinDos;
VAR
   a, m, j: WORD;BEGIN
WRITE ('Entrez l''année : '); READLN (a);
WRITE ('Entrez le mois : '); READLN ( m);
WRITE ('Entrez le jour : '); READLN ( j);
 \texttt{SetDate}(a, m, j) ;
END.
```
#### **Remarque:**

le type WORD est le type entier non signé ; le domaine de définition est de 0 à 65535.

#### Exercice 6 : page 68

#### Exercice 6

 $\frac{1}{2}$ 

Pour créer un répertoire, on utilise la procédure prédéfinis MkDir(Path: string) de l'unité DOS.

Écrire un programme en Pascal, qui permet de créer un répertoire ; le nom du répertoire et le chemin sont saisis au clavier

Exemple : MkDir('C:\TEST'); permet de créer le répertoire 'test' sous la racine C :.